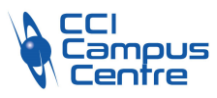

# **Excel : tableaux croisés dynamiques**

# **OBJECTIFS**

Exploiter les données d'une liste en générant des statistiques

# **PROGRAMME**

# *La structure d'une liste de données*

Terminologie et pièges à éviter à la construction d'une liste Les avantages à définir dynamiquement la liste avec l'outil « Tableau »

# *Construire un tableau croisé dynamique*

Comprendre les 4 zones d'un tableau croisé dynamique et leur rôle Créer un tableau croisé dynamique à une, deux ou trois dimensions Organiser efficacement les données dans le tableau

# *Mettre en forme un tableau croisé dynamique*

Modifier la disposition Afficher, masquer des informations Définir le format des nombres Appliquer une mise en forme conditionnelle, utiliser un style prédéfini

# *Modifier les résultats calculés*

Modifier le calcul de synthèse : somme, moyenne, nombre, max, min, … Ajouter, supprimer des sous-totaux Exprimer les valeurs en « % du total », en « différence par rapport à », en « résultat cumulé par » Ajouter des champs calculés

# *Comprendre l'actualisation des données*

# *Grouper, dissocier les données*

*Filtrer* Appliquer un filtre de rapport Créer des segments (à partir de la version 2010)

#### *Créer un graphique croisé dynamique*

Personnaliser le graphique, modifier le type de graphique, filtrer

#### **PUBLIC - PREREQUIS**

Toute personne ayant à utiliser les tableaux croisés dynamiques

### **PEDAGOGIE**

Essentiellement pratique à partir de nombreux travaux dirigés

#### **MOYENS ET OUTILS**

1 personne par ordinateur Support de cours

#### **INTERVENANT**

Spécialisé en informatique et bureautique

#### **MODALITES D'EVALUATION**

Positionnement pré et post formation par le formateur Bilan oral de fin de formation Appréciation des acquis sur l'attestation de formation Grille d'évaluation individuelle de fin de formation Certification TOSA ou ICDL possible

# **DUREE**

1 jour soit 7 heures

### **DATES**

16 novembre 2023 2 avril 2024 21 novembre 2024

**PRIX** 215 € par stagiaire

#### **CONTACT**

Nathalie PRIN : 02 54 53 52 02 CCI CAMPUS CENTRE 16, place Saint Cyran 36000 CHATEAUROUX 02 54 53 52 00 www.campus-centre.fr fpc@indre.cci.fr Siret : 183 600 014 000 17 N° d'activité formation : 2436P000136